, tushu007.com

<<AutoCAD 2000 >>

 $<<$ AutoCAD  $200$   $>>$ 

- 13 ISBN 9787040092301
- 10 ISBN 7040092301

出版时间:2001-7

 $(2001-07)$ 

页数:184

PDF

更多资源请访问:http://www.tushu007.com

, tushu007.com

<<AutoCAD 2000 >>

AutoCAD2000

AutoCAD2000

AutoCAD2000

*Page 2*

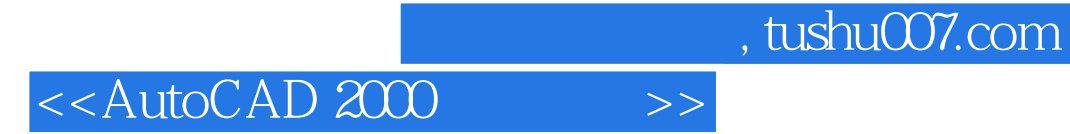

AutoCAD2000

AutoCAD2000

 $1.1$   $1.1.1$   $1.1.2$   $1.1.3$   $1.2$   $1.2.1$  File() 1.2.2 Edit( ) 1.2.3 View( ) 1.2.4 Insert( ) 1.2.5 Format( ) 1.2.6 Tools( ) 1.2.7 Draw( ) 1.2 18Dimension( ) 1.2.9 Modify( ) 1.2.1 0Express( ) 1.2.1 1Window() 1.2.1 2Help() 1.3 1.3.1 Standard() 1.3.2 ObjectProperties( edia between the 1.3.4 Modify(computational control of the 1.3.4 Modify of the 1.3.6 UCS  $\frac{1.37 \text{UCSH}}{1.31 \text{ Bolids}}$   $\frac{1.38 \text{Dimension}}{1.31 \text{Zoom}}$   $\frac{1.39 \text{ObjectSnap}}{1.31 \text{Render}}$   $\frac{1.31 \text{d} \text{Inquiry}}{1.31 \text{AShade}}$   $\frac{1.31 \text{Boliids}}{1.31 \text{AShade}}$ 1.3.1 1Solids(ation) the total 3.3.1  $\mathbb{Z}$ oom(ation) the 1.3.1  $\mathbb{R}$ ender(ation) the 1.3.1  $\mathbb{4}$ Shade(ation) 1.3.1 5SolidsEditing( ) 1.3.1 6Surfaces( ) 1.3.1 7Viewports( ) 1.3.1 8View() 1.3.1 93DOrbit( ) 1.3.2 0Insert( ) 1.3.2 1Reference( ) 1.3.2 2Refedit( ) 1.3.2 3Layouts( ) 1.3.2 4Web 1.4 1.5  $1.6$   $1.61$   $1.62$   $21$  $21.1$   $21.2$   $21.3$   $21.4$   $22$  $2.21$   $2.22$   $2.23$   $2.23$  $31$   $31.1$   $31.2$   $31.3$   $31.4$ 31.5 31.6 31.7 31.8 3.2 3.3  $34$   $35$   $36$   $37$   $38$  $41$  4.1.1 4.1.2 4.1.3 4.1.4 4.2 4.3 4.4  $4.5$  expected and  $4.6$  expected and  $4.7$  $5.1$   $5.2$   $5.3$ 6.1 6.1.1 6.1.2 6.1.3  $62$   $63$ 

 $1.1.1$   $\qquad \qquad \text{AutoCAD2000}$ 

AutoCAD2000

AutoCAD2000

AutoCAD2000

AutoCAD2000

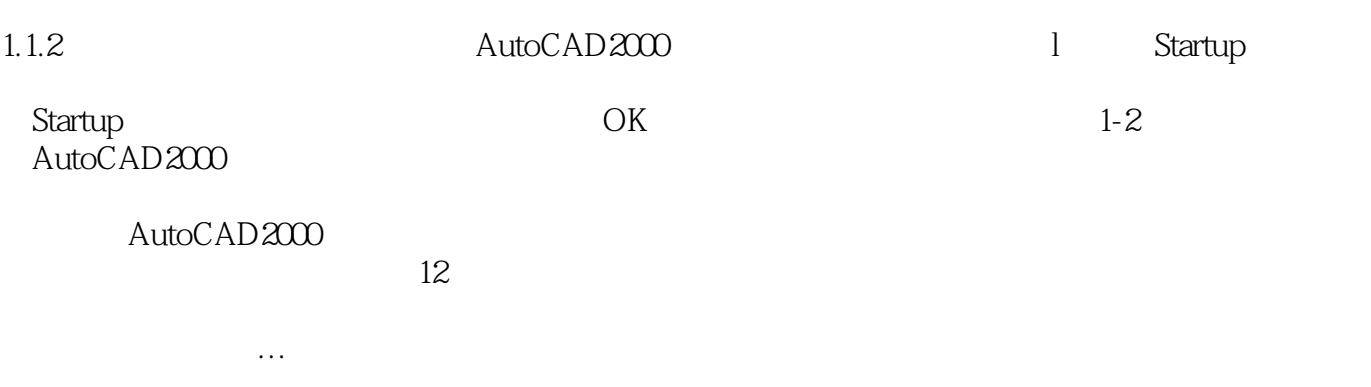

AutoCAD2000

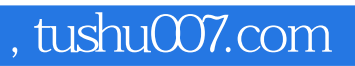

AutoCAD2000

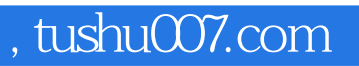

本站所提供下载的PDF图书仅提供预览和简介,请支持正版图书。

更多资源请访问:http://www.tushu007.com